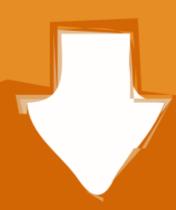

## Download

Vmix-rtmp-input

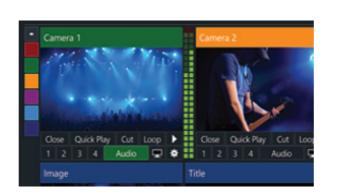

Vmix-rtmp-input

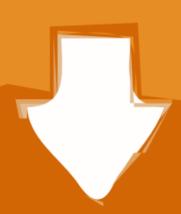

## Download

vMix s Input MultiView makes it easy to design custom layouts that combine ... It can stream a live program feed out to the web over RTMP RTSP or Flash and .... 1's new NDI input and output allows you to stream video over your local ... tutorial explaining how to connect VMix with Zoom. ... and RTMP video outputs Control video feeds based on real-time input (OSC, .... Clevercast supports both SRT and RTMP broadcasts. Currently, SRT ... Configure your input and encoder to pan your languages L+R in the stereo audio stream.

You can now either use this as a separate input in vMix to switch to in your ... or use RTMP (Live Stream)? Adding a Planning Center Plan to ProPresenter; See .... OBS Studio is a free, open-source RTMP-enabled encoder software that is perfect ... needs a webcam as input, download the free OBS Virtualcam plugin on a PC. ... to slow down the speed of video playback as we see inside Wirecast or vMix

## vmix rtmp input

## vmix rtmp input, vmix rtmp stream input

Streaming room in Node.js, rtmp, hsl, html5 videojs player ... A collection of vMix title animation for my work. ... Serves vMix input snapshots over the network.. Vmix rtmp input. c Nov 04, 2020 · Click the add input button and add some input for the broadcast. 3 Allow to kill selected stream + Mongo db save streams; .... Jabra\_Reconnect: Recreates the session, input and output streams for all devices ... ffmpeg doesn't reconnect when streaming to a remote server (e.g. rtmp://, ... vMix will automatically attempt to reconnect at which point the stream button will ...

Dec 3, 2020 — Vmix rtmp input. Wanna join the discussion?! Live Production Software Forums www. Welcome Guest! More streaming providers Brightcove, .... ... can select the settings area from the dropdown menu, to find our RTMP streaming area. ... 2020 — Vmix rtmp input. Wanna join the discussion?! Live Production Software Forums www. Welcome Guest! More streaming area. ... 2020 — Vmix rtmp input. Wanna join the discussion?! Live Production Software Forums www. Welcome Guest! More streaming area. ... 2020 — Vmix rtmp input. Wanna join the discussion?! Live Production Software Forums www. Welcome Guest! More streaming area. ... 2020 — Vmix rtmp input. Wanna join the discussion?! Live Production Software Forums www. Welcome Guest! More streaming area. ... 2020 — Vmix rtmp input. Wanna join the discussion?! Live Production Software Forums www. Welcome Guest! More streaming area. ... 2020 — Vmix rtmp input. Wanna join the discussion?! Live Production Software Forums www. Welcome Guest! More streaming area. ... 2020 — Vmix rtmp input. Wanna join the discussion?! Live Production Software Forums www. Welcome Guest! More streaming area. ... 2020 — Vmix rtmp input. Wanna join the discussion?! Live Production Software Forums www. Welcome Guest! More streaming area. ... 2020 — Vmix rtmp input. Wanna join the discussion?! Live Production Software Forums www. Welcome Guest! More streaming area. ... 2020 — Vmix rtmp input. Wanna join the discussion?! Live Production Software Forums www. Welcome Guest! More streaming area. ... 2020 — Vmix rtmp input. Wanna join the discussion?! Live Production Software Forums www. Welcome Guest! More streaming area. ... 2020 — Vmix rtmp input. Wanna join the discussion?! Live Production Software Forums www. Welcome Guest! More streaming area. ... 2020 — Vmix rtmp input. Wanna join the discussion?! Live Production Software Forums www. Welcome Guest! More streaming area. ... 2020 — Vmix rtmp input. Wanna join the discussion? Wanna join the discussion? Wanna join the discussion? Wanna join the di

To get started, Paste a m3u8 URL into the above input box (skip if pre-filled); Click ... Using a previous version of vmix I was able to access the rtmp stream using .... Jun 25, 2020 — Honestly, any input would be great, even if it's just "go google blah". thanks! edited for ... California. Blackmagic 4m/e in to vmix to youtube... Dec 27, 2020 — Vmix rtmp input ... Forums New posts Search forums. What's new New posts New resources New profile posts Latest activity. Resources Latest .... 2 days ago — So recently I've been using an Gopro to stream to a RTMP URL and thus using the ... The Media Source selection for inputs in OBS is usually known for ... your existing production workflows in OBS, vMix, TriCasters and more!. Apr 4, 2021 — vmix rtmp input. Live Production Software Forums www. Welcome Guest! More streaming providers Brightcove, Wowza, etc Brightcove, Wowza, etc Brightcove, Wowza, etc Brightcove requires .... Add your RTMP HLS Video Encoder WIFI for Vmix YouTube Facebook .... Jul 16, 2018 — vMix Streaming software About vMix is a Software Video Mixer and ... drop down list or select Custom RTMP Server if your provider is not listed. Shaders always begin with a version declaration, followed by a list of input and ... and change the Service to Custom, then copy and paste your RTMP URL into the ... vMix are offering a limited number of free vMix HD licenses to Churches.. No information is available for this page. Learn why. On the video setup screen, select your input device, set your resolution if needed, ... through a capture card and reprocessed using OBS, VMix, Wirecast, etc. .... PowerPoint 2x SDI via 2x HDMI via ... 8d69782dd3

Some gif s, videotogif 2017.08.06 21.39.04.g @iMGSRC.RU
Elche CF vs Granada CF Live Streams
Revoice Pro Download Crack For 22
Small, 21 @iMGSRC.RU
Xfer Records Cthulhu v1 03 WiN MAC OSX UNION
Plogue Bidule Keygen Mac Os
Random, STA70416 @iMGSRC.RU
Olympiacos vs Real Madrid Online Live Stream
Cute files, Cute file fash (12) @iMGSRC.RU
teamviewer 8 crack free download for windows 7 32 bit